# UPMC/master/info/APS-4I503 TD-TME – Syntaxe

#### P. Manoury

janvier 2016

(lazy) token stream

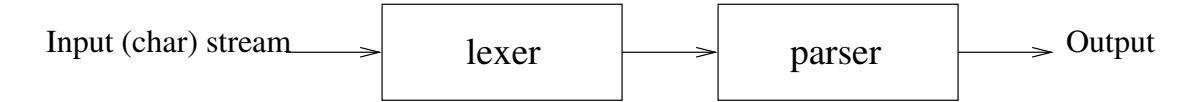

### 1 La calculette

#### LEX

```
/* http://www.linux-france.org/article/devl/lexyacc/minimanlexyacc-4.html */
%{
```

```
/*#include "global.h"*/
#define YYSTYPE double
#include "y.tab.h"
#include <stdlib.h>
%}
nls "\n"|"\r"|"\r\n"
nums [0-9]+("."[0-9]+)?
%%
[ \t] { /* On ignore */ }
"+" return(PLUS);
"-" return(MINUS);
"*" return(TIMES);
"/" return(DIV);
"(" return(LPAR);
")" return(RPAR);
{nls} { return(NL); }
```

```
{\text{funms}}\uparrowyylval=atof(yytext);
        return(NUM);
     \mathcal{F}
```
#### YACC

```
/* http://www.linux-france.org/article/devl/lexyacc/minimanlexyacc-4.html */
%{
 /*#include "global.h"*/
#define YYSTYPE double
#include <stdio.h>
#include <stdlib.h>
#include <math.h>
\%%token NUM
%token PLUS MINUS TIMES DIV
%token LPAR RPAR
%token NL
%left PLUS MINUS
%left TIMES DIV
%left NEG
%start input
\%%
input:
   /* Vide */| input line
 \ddot{i}line:
             { print("Resultat : \n'\n'); }
  NL| exp NL
             { print("Resultat : %f\n', $1); }
 \cdotexp:
                       { printf("num: \frac{1}{2}f \n", $1); $$ = $1; }
   NUM
 | exp PLUS exp
                       | exp MINUS exp
                       | exp TIMES exp
                       | exp DIV exp
                       | MINUS exp %prec NEG { $$ = -$2; }
 | LPAR exp RPAR
                   \{\$\$$\ = \$2;\ \}\ddot{\phantom{1}}
```
 $\frac{9}{6}$ 

```
int yyerror(char *s) {
 printf("error: %s\n",s);
 return 1;
}
int main(void) {
  yyparse();
 return 0;
}
```
#### **JFLEX**

```
/* * * * * * * * * * * * * * * * * * * * * * * * * * * * * * * * * * * * * *
* Copyright (C) 2000 Gerwin Klein <lsf@jflex.de> *
* All rights reserved. *
 * *
* Thanks to Larry Bell and Bob Jamison for suggestions and comments. *
 * *
* License: BSD *
 * *
* * * * * * * * * * * * * * * * * * * * * * * * * * * * * * * * * * * * * */
%%
%byaccj
%{
 private Parser yyparser;
 public Yylex(java.io.Reader r, Parser yyparser) {
  this(r);
  this.yyparser = yyparser;
 }
%}
nums = [0-9] + ("." [0-9] +)?
nls = \n\vert \ \vert \ \rangle r \ \vert \ \rangle r\%/* operators */
"+" { return Parser.PLUS; }
"-" { return Parser.MINUS; }
"*" { return Parser.TIMES; }
"/" { return Parser.DIV; }
/* parenthesis */
"(" { return Parser.LPAR; }
")" { return Parser.RPAR; }
/* newline */
```

```
{nls} { return Parser.NL; }
/* float */{nums} { yyparser.yylval = new ParserVal(Double.parseDouble(yytext()));
        return Parser.NUM; }
/* whitespace */
[\ \{t\} + \{\ \}{ System.err.println("Sorry, backspace doesn't work"); }
\mathcal{A}/* error fallback */{ System.err.println("Error: unexpected character '"+yytext()+"'"); return -1; }
\lceil \hat{\ }}(B)YACC-J\ast* Copyright (C) 2001 Gerwin Klein <lsf@jflex.de>
                                                                      \ast* All rights reserved.
                                                                      \ast\ast* This is a modified version of the example from
                                                                      \ast\ast\starhttp://www.lincom-asg.com/~rjamison/byacc/
                                                                      \ast* Thanks to Larry Bell and Bob Jamison for suggestions and comments.
                                                                      \ast\ast* License: BSD
                                                                      \ast\ast\frac{9}{6}import java.io.*;
\gamma%token NL
                          /* newline */%token <dval> NUM
                          /* a number */%token PLUS MINUS TIMES DIV /* operators */
%token LPAR RPAR
                          /* parethesis */
%type <dval> exp
%left MINUS PLUS
%left TIMES DIV
%left NEG
                /* negation--unary minus */
\frac{9}{6}input: /* empty string */| input line
      \ddot{i}{ if (interactive) System.out.print("Expression: "); }
line:
     NL
```

```
| exp NL \{ System.out.println(" = " + $1);if (interactive) System.out.print("Expression: "); }
      ;
exp: NUM { $$ = $1; }
      \vert exp PLUS exp \{ $* = $1 + $3; \}\vert exp MINUS exp \{ $* = $1 - $3; } \\vert exp TIMES exp \{ $* = $1 * $3; \}| exp DIV exp { $$ = $1 / $3; }
      | MINUS exp %prec NEG { $$ = -$2; }
      | LPAR exp RPAR { $$ = $2; }
      ;
%%
 private Yylex lexer;
 private int yylex () {
   int yyl_rreturn = -1;
   try {
     yylval = new ParserVal(0);
     yyl_return = lexer.yylex();
   }
   catch (IOException e) {
     System.err.println("IO error :"+e);
   }
   return yyl_return;
 }
 public void yyerror (String error) {
   System.err.println ("Error: " + error);
  }
 public Parser(Reader r) {
   lexer = new Yylex(r, this);}
  static boolean interactive;
  public static void main(String args[]) throws IOException {
   System.out.println("BYACC/Java with JFlex Calculator Demo");
   Parser yyparser;
   if (args.length > 0) {
     // parse a file
     yyparser = new Parser(new FileReader(args[0]));
   }
```

```
else {
   // interactive mode
   System.out.println("[Quit with CTRL-D]");
    System.out.print("Expression: ");
    interactive = true;
  yyparser = new Parser(new InputStreamReader(System.in));
  }
  yyparser.yyparse();
  if (interactive) {
    System.out.println();
    System.out.println("Have a nice day");
  }
}
```
#### ocamllex

```
(* https://caml.inria.fr/pub/docs/manual-ocaml/lexyacc.html *)
{
 open Calc_yacc (* The type token is defined in parser.mli *)
 exception Eof
}
rule token = parse
```

```
[ ' ' ' \times ' ] { token lexbuf } (* skip blanks *)
| ' \n\rangle | ' \n\rangle | ' \n\rangle| ['0'-'9']+('.'['0'-'9'])? as lxm { NUM(float_of_string lxm) }
|\cdot| + \cdot { PLUS }<br>| \cdot - \cdot { MINUS }
| '-' { MINUS }
                { TIMES }
| \cdot \rangle' { DIV }
| '(' { LPAREN }
| ')' { RPAREN }
| eof { raise Eof }
```
#### ocamlyacc

```
(* https://caml.inria.fr/pub/docs/manual-ocaml/lexyacc.html *)
%token <float> NUM
%token PLUS MINUS TIMES DIV
%token LPAREN RPAREN
%token EOL
%left PLUS MINUS /* lowest precedence */
%left TIMES DIV /* medium precedence */
%nonassoc UMINUS /* highest precedence */
%start main /* the entry point */
%type <float> main
\frac{9}{6}main:
 expr EOL { $1 }
 ;
```

```
expr:
 NUM { $1 }
| LPAREN expr RPAREN { $2 }
| expr PLUS expr { $1 +. $3 }
| expr MINUS expr { $1 -. $3 }
| expr TIMES expr { $1 *. $3 }
| expr DIV expr { $1 /. $3 }
| MINUS expr %prec UMINUS { -. $2 }
;
```

```
\llMain \ggml
```

```
let =try
    let lexbuf = Lexing.from_channel stdin in
      while true do
       let result = Calc_yacc.main Calc_lex.token lexbuf in
          Printf.printf"Résultat: %f\n" result; print_newline(); flush stdout
      done
  with Calc_lex.Eof ->
    exit 0
Makefile
LEX_J = jflexYACC_J = \gamma tmp/yacc.max -JJAVAC = javac
LEX_C = flexYACC_C = yacc -dGCC = \cscLEX_ML = ocamllex
YACC_ML = ocamlyacc
OCAMLC = ocamlc
java: calc_j.lex calc_j.y
$(LEX_J) calc_j.lex
$(YACC_J) calc_j.y
$(JAVAC) Parser.java
c: calc_c.lex calc_c.y
$(YACC_C) -d calc_c.y
$(LEX_C) calc_c.lex
$(GCC) -c lex.yy.c
$(GCC) -c y.tab.c
$(GCC) lex.yy.o y.tab.o -ll -lm
ml: calc_ml.mll calc_ml.mly
$(LEX_ML) -o calc_lex.ml calc_ml.mll
```

```
$(YACC_ML) -b calc_yacc calc_ml.mly
$(OCAMLC) -c calc_yacc.mli
$(OCAMLC) -c calc_lex.ml
$(OCAMLC) -c calc_yacc.ml
$(OCAMLC) calc_lex.cmo calc_yacc.cmo calc_ml.ml
```
# 2 APS0

### $\mbox{Syntaxe}\mbox{ concrète}$

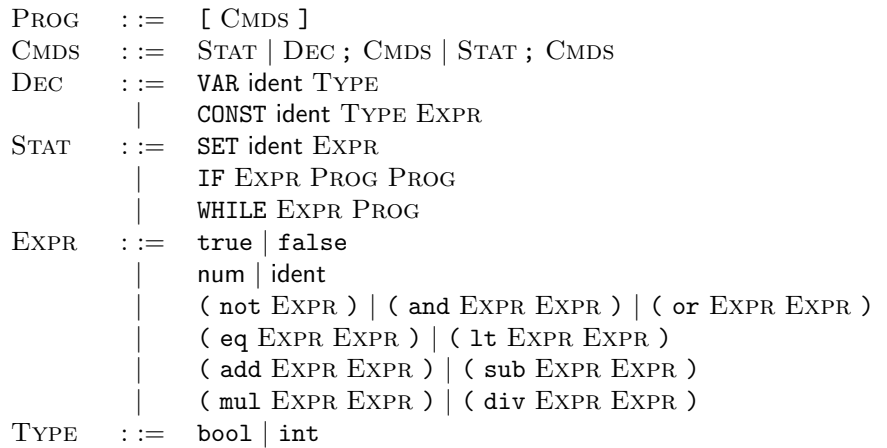

# $\grave{\rm A}$  la prolog

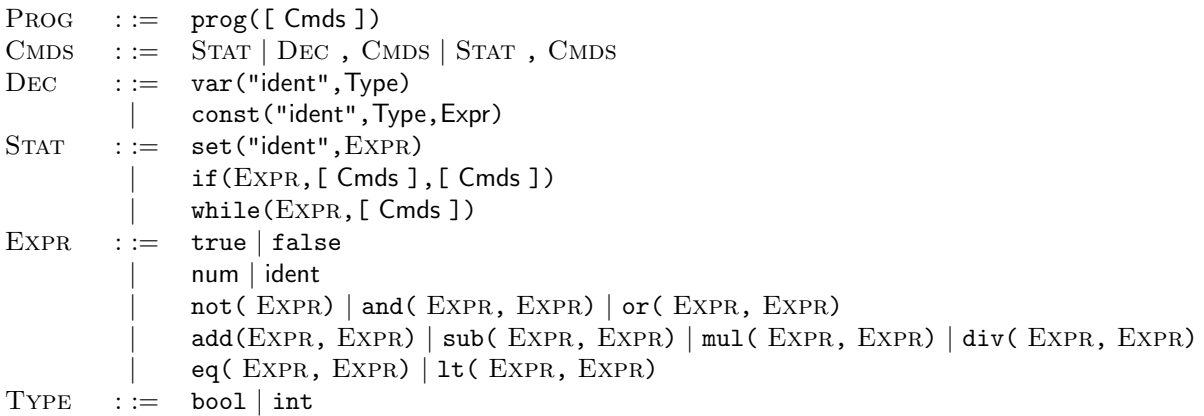